## **ERA - Demande #15395**

## **Dans ERA, l'activation par défaut de directives optionnelles ne fonctionne pas**

08/03/2016 14:57 - Thierry Jambou

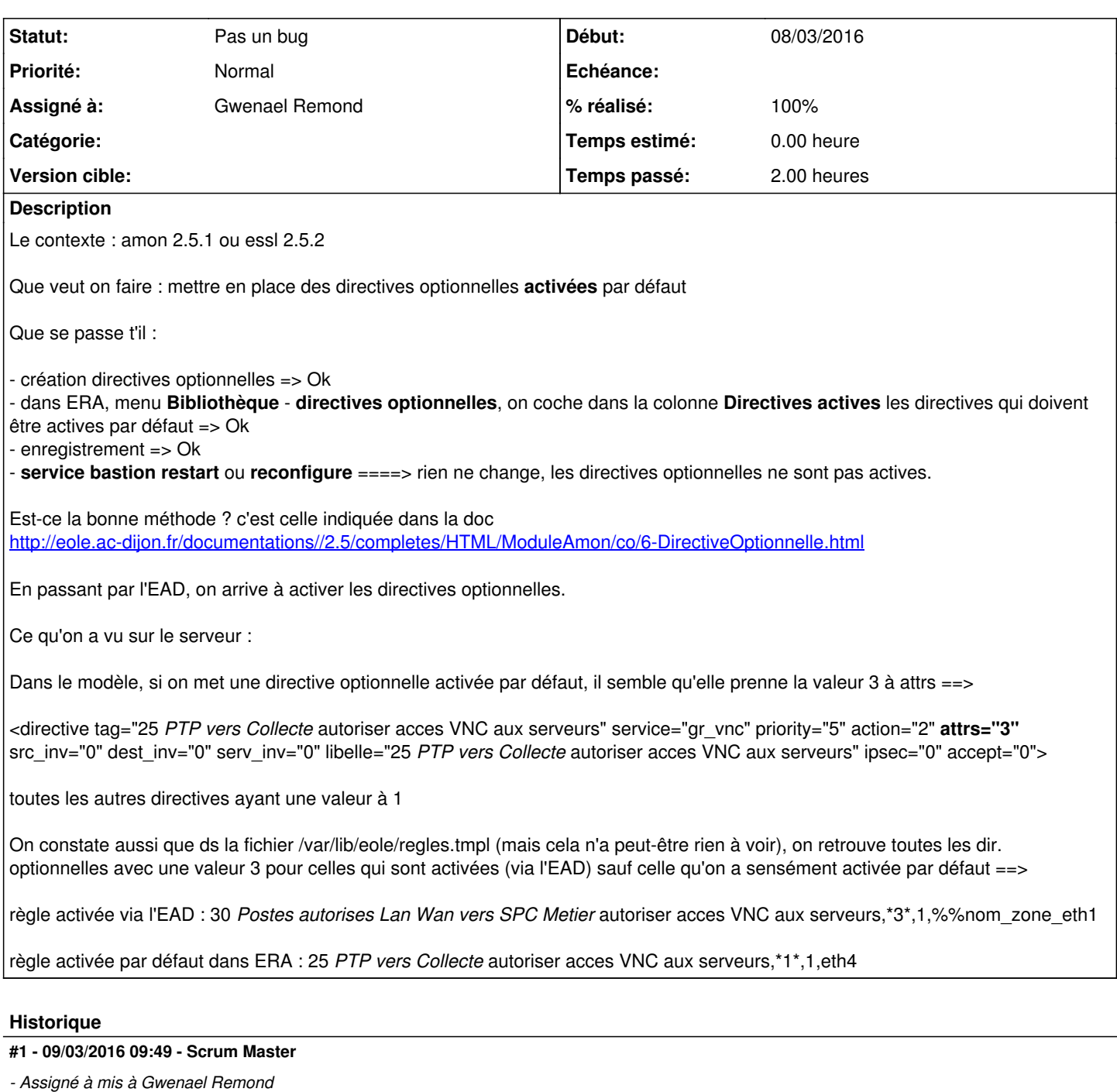

## **#2 - 10/03/2016 17:13 - Gwenael Remond**

*- Statut changé de Nouveau à Pas un bug*

Vu avec Thierry sur la cinématique du fonctionnement de Era par rapport à l'ead. si lSead n'a jamais entendu parler de la règle, il demande à Era mais ça c'est la toute première fois, et après c'est l'ead qui dit si la règle optionnelle est activée ou non

## **#3 - 10/03/2016 17:13 - Gwenael Remond**

*- % réalisé changé de 0 à 100*